## Областное государственное профессиональное образовательное бюджетное учреждение «Биробиджанский колледж культуры и искусств»

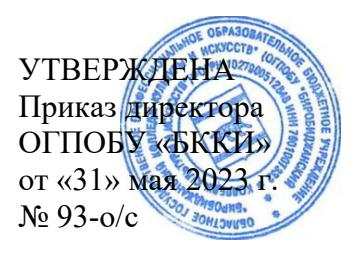

# **РАБОЧАЯ ПРОГРАММА УЧЕБНОЙ ДИСЦИПЛИНЫ**

**ВЧ. 06.** Музыкальная информатика

**(наименование дисциплины)**

**для специальности** 53.02.01 Музыкальное образование

(код и название специальности, профессии)

**форма обучения – очная**

Биробиджан 2023

Рабочая программа учебной дисциплины «Музыкальная информатика» предназначена для организации обучения студентов специальности 53.02.01 Музыкальное образование, разработана в соответствии с Федеральным государственным образовательным стандартом среднего профессионального образования по специальности 53.02.01 Музыкальное образование, утвержденным приказом Министерства образования и науки Российской Федерации от 14 августа 2014 № 993 (зарегистрировано в Министерстве юстиции Российской Федерации 26 августа 2014 г. Регистрационный № 33879), является вариативной частью ППССЗ.

## Организация-разработчик: областное государственное профессиональное образовательное бюджетное учреждение «Биробиджанский колледж культуры и искусств»

Разработчик: Савитченко Оксана Владимировна, преподаватель ОГПОБУ «БККИ»

## **СОДЕРЖАНИЕ**

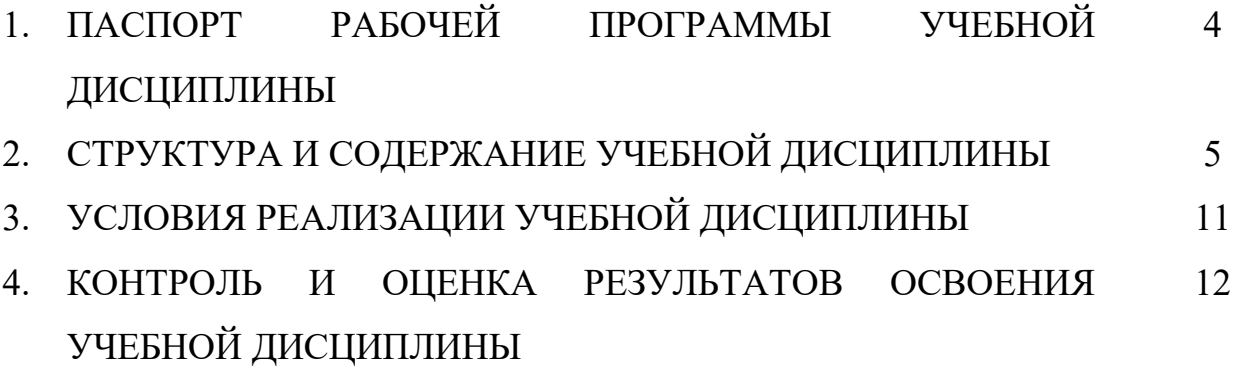

# **1. ПАСПОРТ РАБОЧЕЙ ПРОГРАММЫ УЧЕБНОЙ ДИСЦИПЛИНЫ**

### **1.1. Место дисциплины в структуре основной профессиональной образовательной программы**

Учебная дисциплина ВЧ. 06. Музыкальная информатика является вариативной частью ППССЗ в соответствии с ФГОС СПО по специальности 53.02.01 Музыкальное образование. Особое значение дисциплина имеет при формировании и развитии ОК 05.

### **1.2. Цели и планируемые результаты освоения дисциплины.**

В рамках программы учебной дисциплины студентом осваиваются следующие умения и знания:

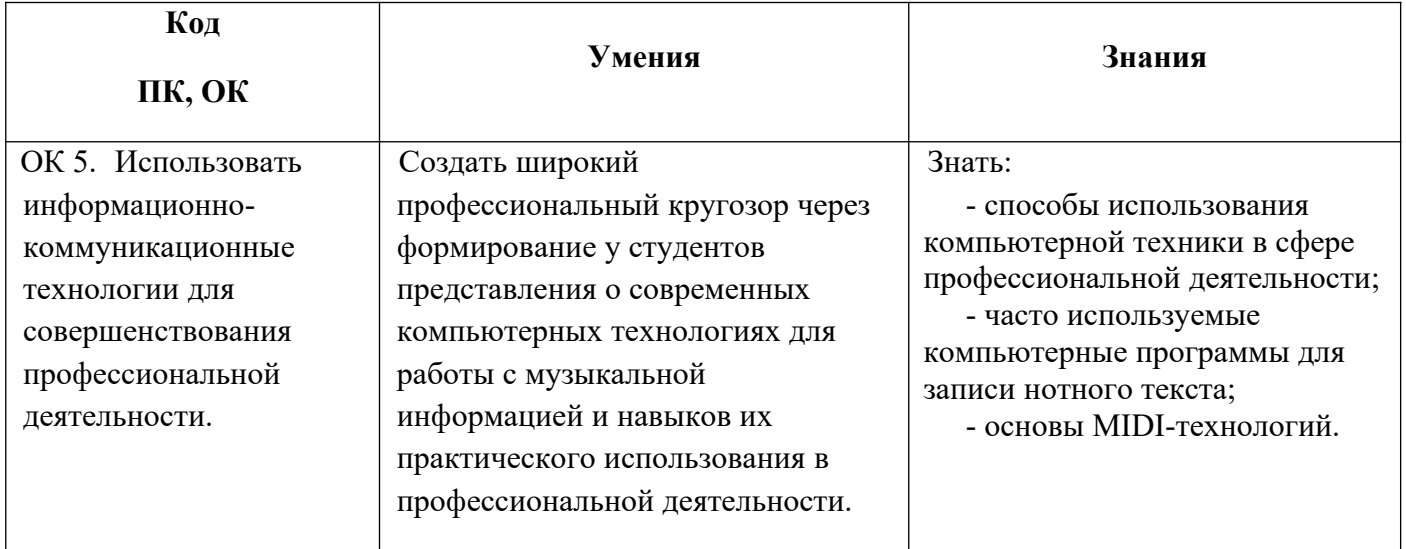

# **2.СТРУКТУРА И СОДЕРЖАНИЕ УЧЕБНОЙ ДИСЦИПЛИНЫ**

### **2.1. Объём учебной дисциплины и виды учебной работы**

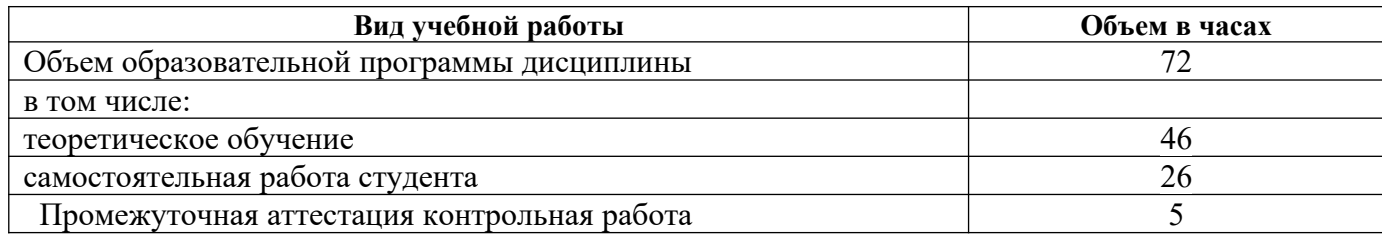

#### **2.2. Содержание учебной дисциплины**

#### **Раздел 1. Основы работы с компьютером.**

Тема 1.1.Устройство персонального компьютера.

Понятийный аппарат, функции комплектующего оборудования (внутренние и внешние устройства).

Практическая работа: комплектация системного блока.

Тема 1.2.Виды и способы хранения информации.

Понятие файла и его типы, файловые менеджеры.

Практическая работа: свойства носителей информации.

Тема 1.3.Операционные системы MicrosoftWindowsXP, MicrosoftWindows 7, MicrosoftWindows 10.

**О**бщие принципы работы,компьютерные программы, типы программного обеспечения**.**

Практическая работа: проверка оперативных свойств.

Тема 1.4. Разновидности текстовых редакторов.

Виды текстовых форматов и кодировок текста, стандартные текстовые редакторы Windows: Notepad и WordPad; текстовый редактор MicrosoftWord,Excel.

Практическая работа:составить текстовые документы в изученных форматах.

Тема 1.5.Цифровая запись музыкального звука. Форматы компьютерного представления аудиоданных.

Основные принципы цифровой записи, понятия «модуляция» и «фильтрация» звука, разновидности архиваторов звуковых файлов.

Практическая работа: цифровая запись звука.

**Раздел 2. Синтез электронного звука и его методы.**

Тема 2.1.История создания и развития средств синтеза электронного звука. Распространенные методы синтеза – частотно-модуляционный, семплерный, создание семплерных звуков**.**

Практическая работа: знакомство с синтезатором. Запись цифрового звука.

Тема 2.2.Электронное музыкальное оборудование.

Типы электронного музыкального оборудования; возможности современных звуковых плат.

Практическая работа: порядок подключения звукового оборудования.

Тема 2.3.Звуковые редакторы.

ПрограммыSoundForge, AdobeAudition,WaveLab. Функции звуковых редакторов,режимы работы, структура, интерфейс-программы.

Практическая работа: установка звуковых редакторов на компьютер.

Тема 2.4. MIDI-технологии, стандарты и секвенсоры.

MIDI-данные – коды нот, сигналы «нажатия» клавиш (Key-On, Key-Off), условные коды фирм и инструментов, основные музыкальные компьютерные стандарты.

Практическая работа: подключение MIDI-клавиатуры.

Тема 2.5. Программы сведения аудио и MIDI-данных: Sonar, SteinbergCubase.Структура и интерфейс программы,работа с оцифрованным звуком; использования MIDI-секвенсоров в аранжировке и композиции, в исполнительском искусстве.

Практическая работа: работа музыкальных программ.

**Раздел 3. Запись и копирование цифровых носителей.**

Тема 3.1. Устройство и типы цифровых носителей.

Возможности цифровой записи на носителях, копирование и запись аудио компактдисков с помощью программы Nero Burning ROM.

Практическая работа: запись компакт-дисков.

Тема 3.2. Нотно-издательские системы: разновидности, принципы работы.

НотныередакторыFinale, Encore, Sibelius. Назначение и функции нотно-издательских систем и редакторов,общая характеристика других нотных редакторов:Encore 4.5,Sibelius.

Практическая работа: работа нотных редакторов.

Тема 3.3.Принципы работы в сети Интернет и её музыкальные ресурсы.

 Исследование сети.Понятие «компьютерная сеть»,интернет и его структура, понятия «сервер», «сайт»,процедура обмена информацией,загрузка, сохранение и печать Web-станиц и файлов.

Практическая работа:создать локальную сеть на учебных компьютерах.

Тема 3.4.Возможности и перспективы использования компьютерных технологий в музыкальной науке и педагогике.

Применение компьютерных технологий в музыкальной науке,возможности и формы применение новых информационных технологий в музыкальной педагогике.

Практическая работа:подготовка музыкального ряда ля проведения мероприятий.

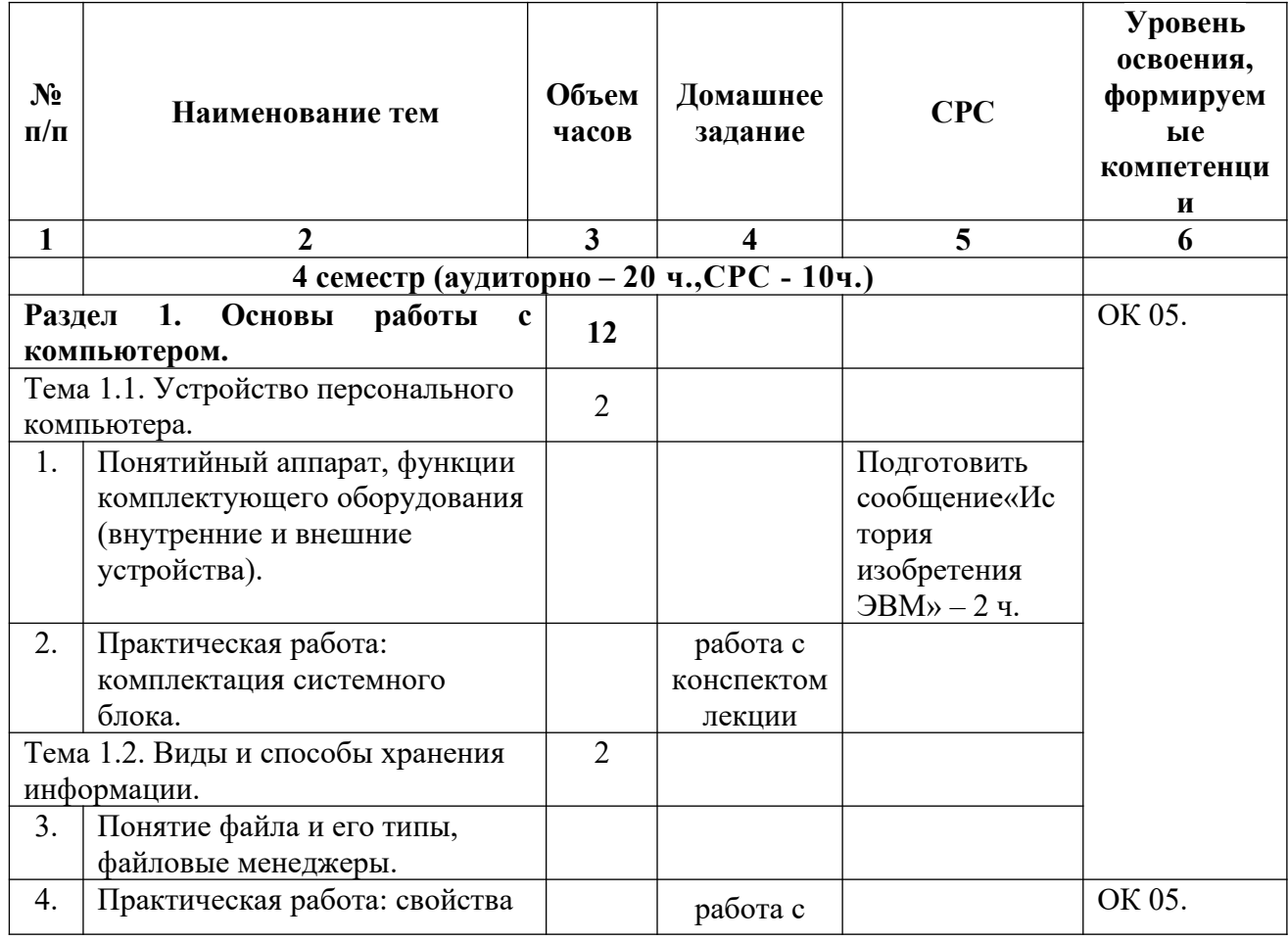

### **2.3. Учебно-тематический план**

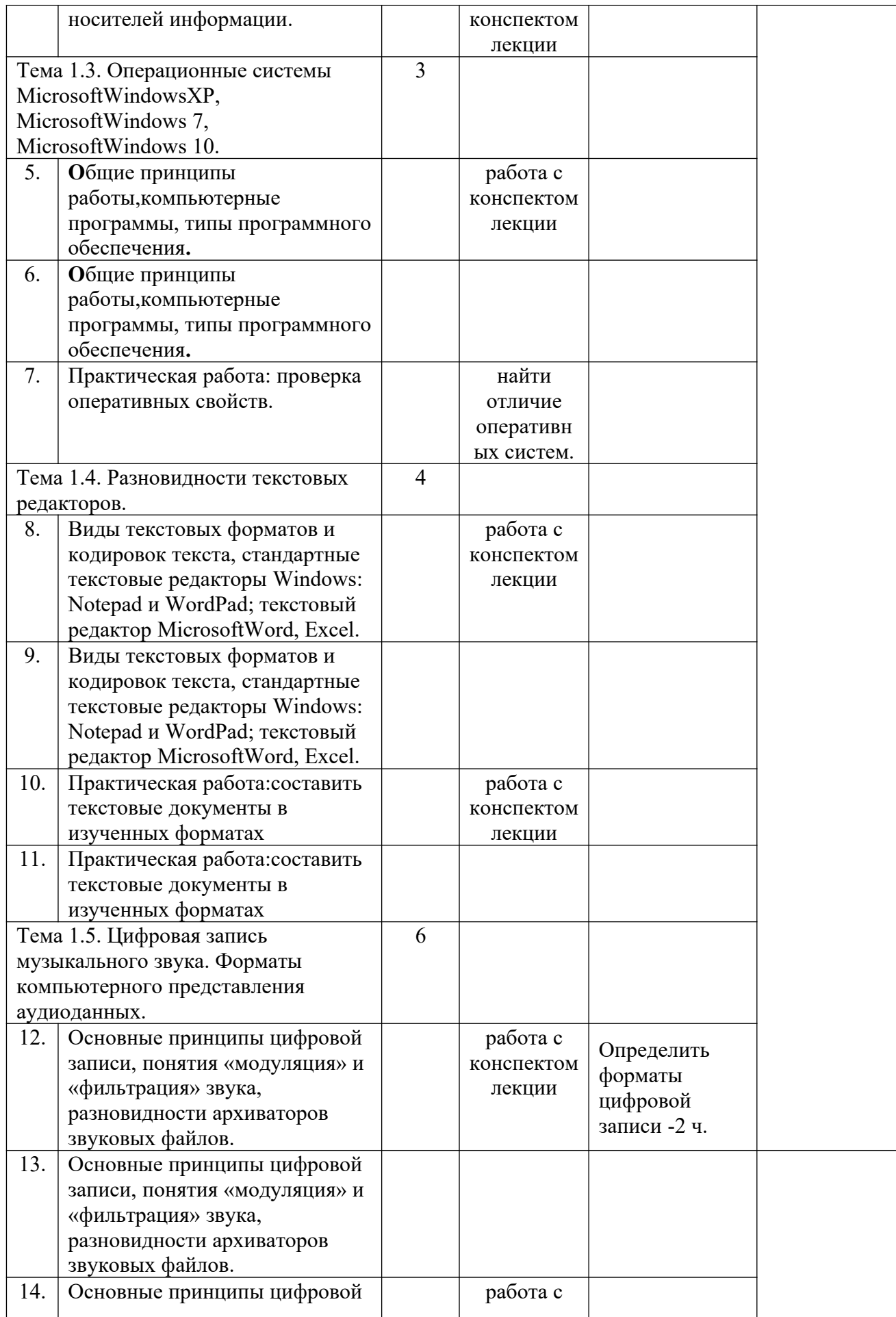

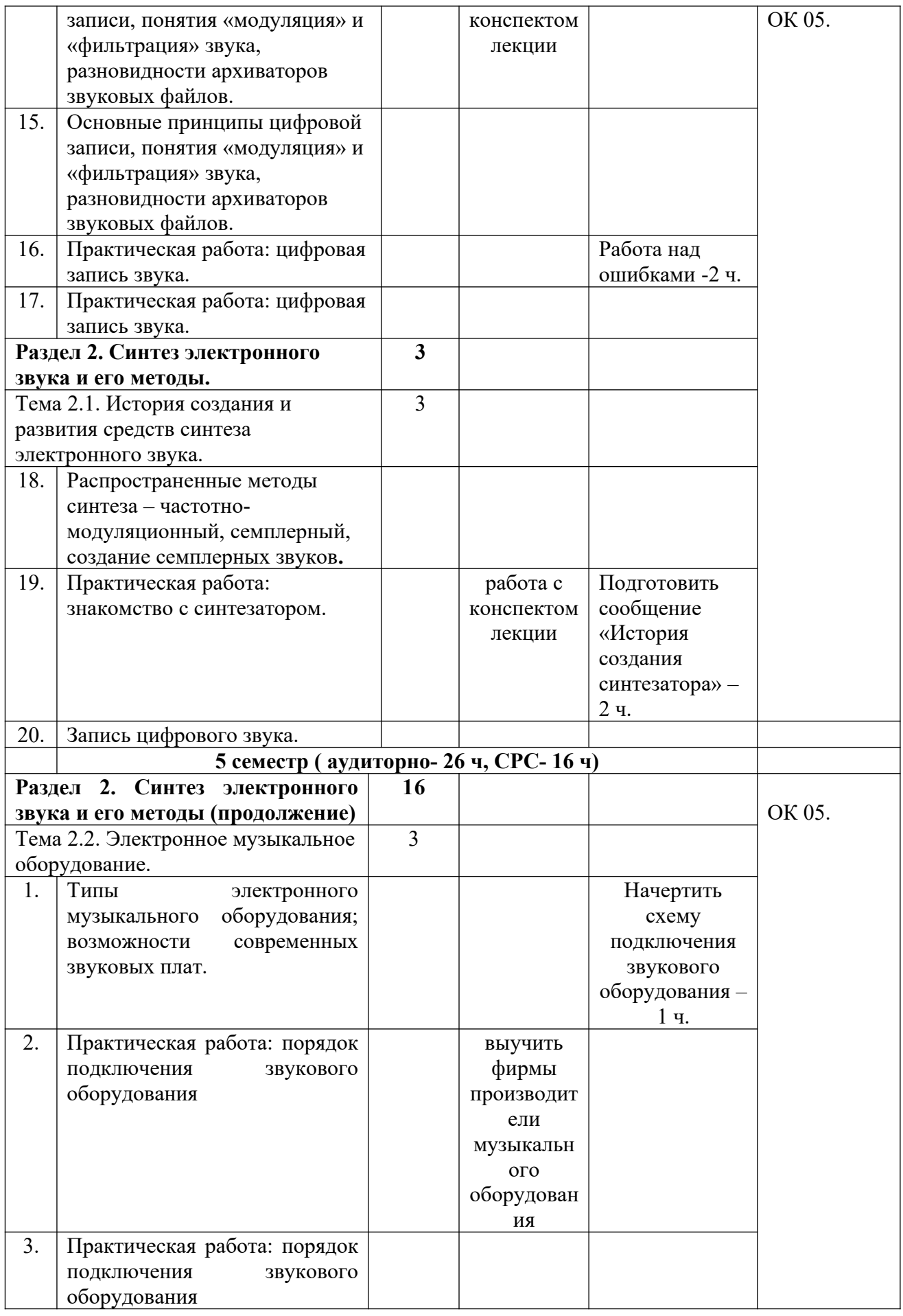

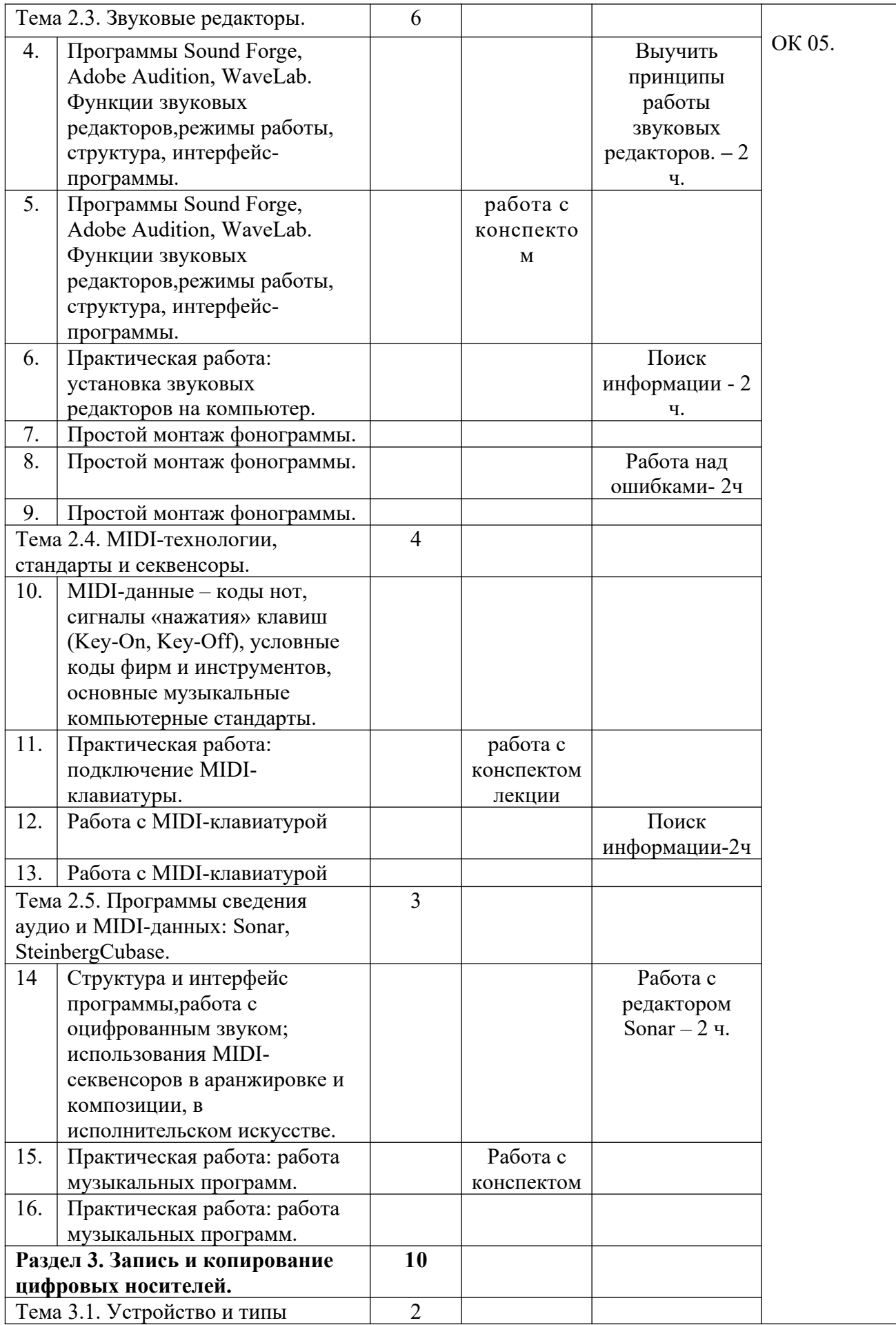

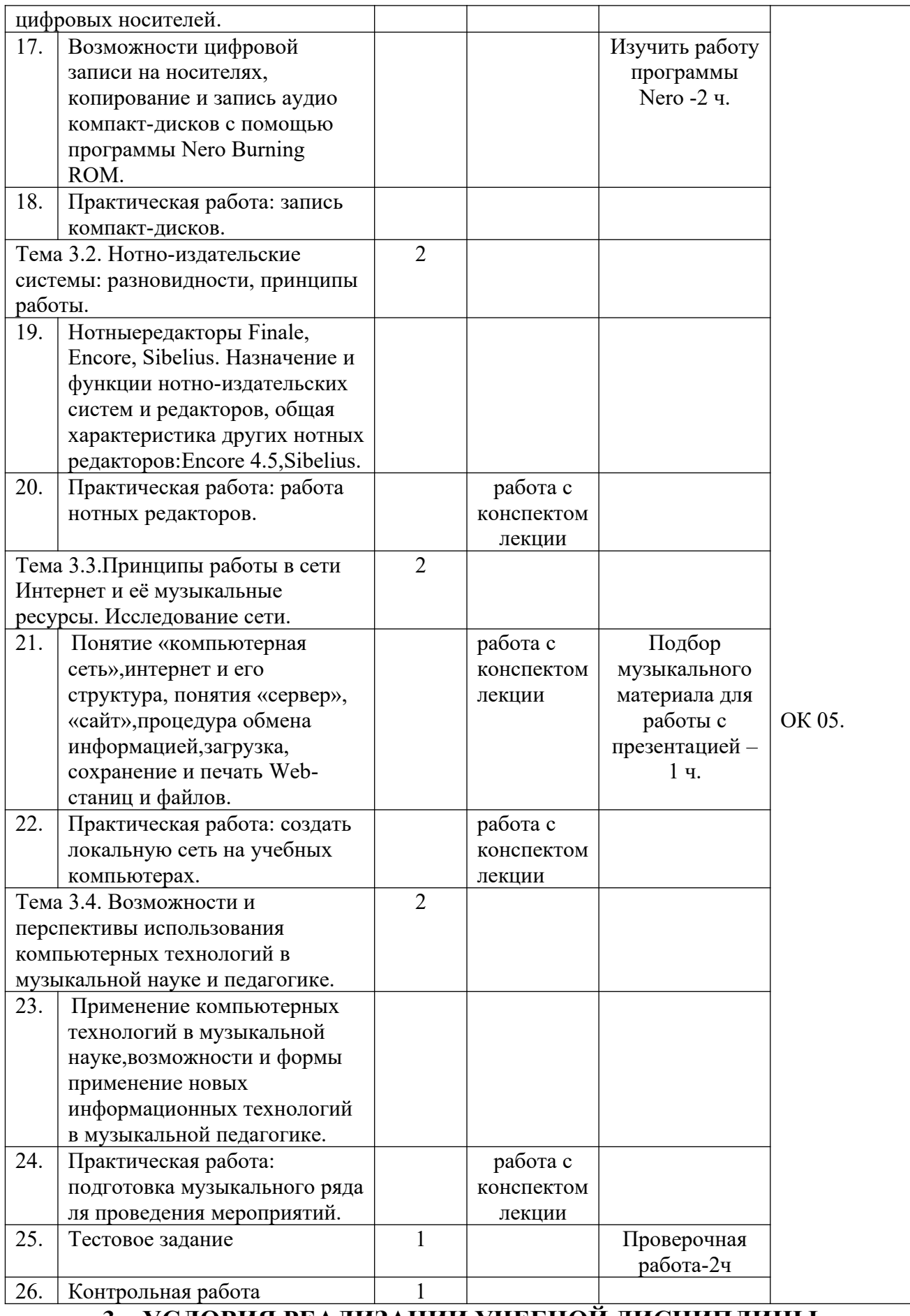

### **3. УСЛОВИЯ РЕАЛИЗАЦИИ УЧЕБНОЙ ДИСЦИПЛИНЫ**

#### **3.1. Требования к минимальному материально-техническому обеспечению**

Реализация учебной дисциплины проводится в учебном кабинете. Оборудование учебного кабинета:

- посадочные места по количеству студентов;

- рабочее место преподавателя.

Технические средства обучения:

- компьютер;

- MIDI-клавиатуры.

#### **3.2. Информационное обеспечение обучения**

Для реализации программы библиотечный фонд колледжа имеет печатные образовательные ресурсы, рекомендованные для использования в образовательном процессе, не старше пяти лет с момента издания.

#### **Основные источники:**

1. Белунцов, В. Новейший самоучитель работы на компьютере для музыкантов/В. Белунцов. – М.: ДЕСС КОМ, 2020.

#### **Дополнительные источники:**

1. Никамин, В.А. Цифровая звукозапись. Технологии и стандарты/В.А. Никамин. -СПб.: Наука и Техника, 2021.

## **4. КОНТРОЛЬ И ОЦЕНКА РЕЗУЛЬТАТОВ ОСВОЕНИЯ УЧЕБНОЙ ДИСЦИПЛИНЫ**

Контроль и оценка результатов освоения учебной дисциплины осуществляется в процессе практической работы на занятиях, тестирования по темам, а также по итогам самостоятельной работы студентов

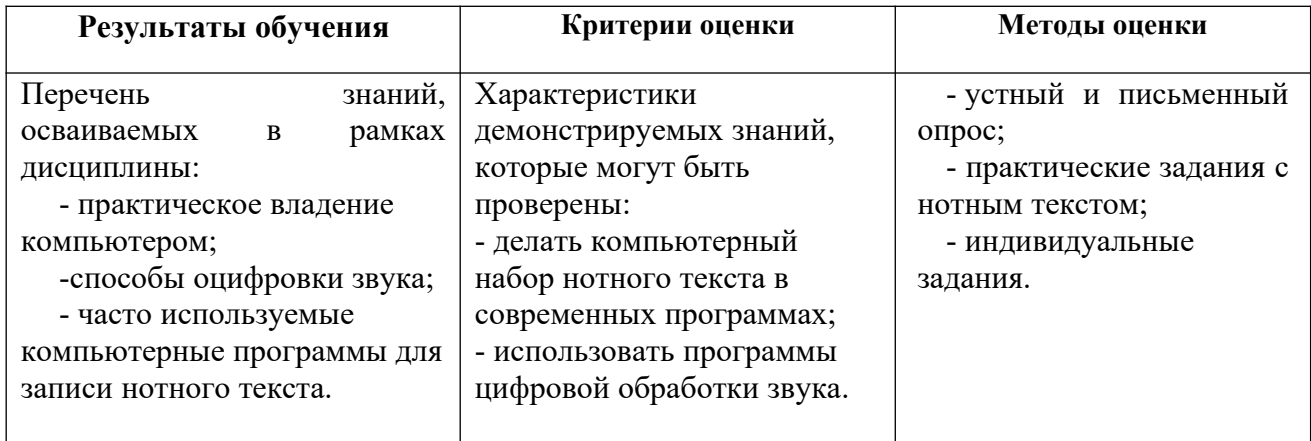